## <span id="page-0-0"></span>Software Distribuït - T5 - Threads

#### Eloi Puertas i Prats

Universitat de Barcelona Grau en Enginyeria Informatica `

6 de marc¸ de 2024

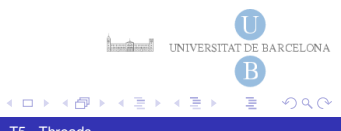

<span id="page-1-0"></span>Els Sistemes Operatius d'avui en dia, poden fer com si múltiples processos s'executin concurrentment en una sola CPU, fent que els recursos siguin de temps compartit entre els processos.

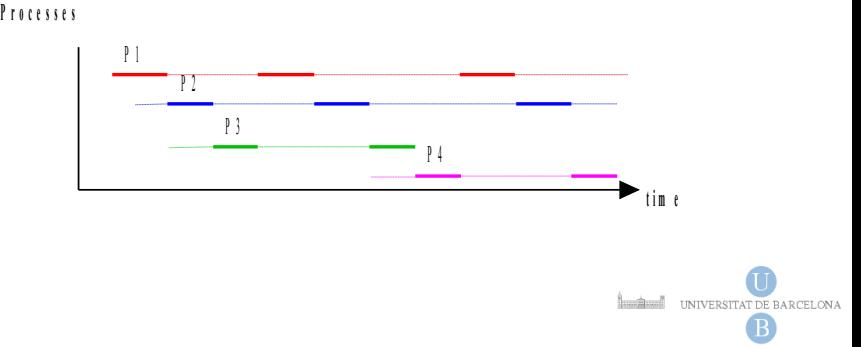

 $QQ$ 

 $\rightarrow$  4  $\equiv$   $\rightarrow$ 

# Perquè són útils els threads

- Aprofitament de múltiples processadors.
- Simplicitat del modelat.
- · Gestió más sencilla d'events asíncrons.
- · Interfícies d'usuari amb millor resposta.

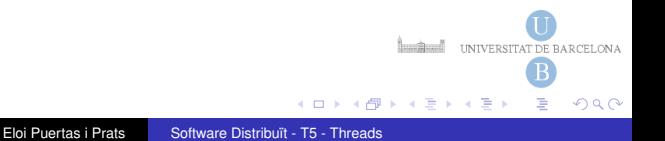

# Fils d'execució concurrents dins d'un procés. Threads.

Un procés pot tenir fils d'execució paral.lels (Threads). Tots els fils estan compartint els mateixos recursos dins del procés.

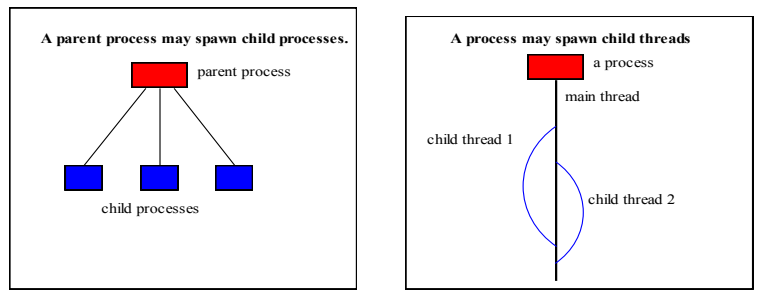

**Concurrent processing within a process**

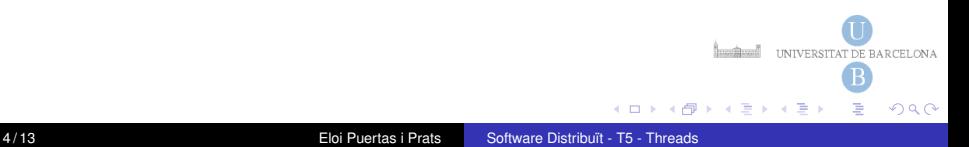

La màquina virtual de java pemet que una aplicació tingui múltiples fils d'execució, executant-se concurrentment.

Java proporciona una classe Thread:

public class Thread extends Object implements Runnable

Quan s'engega una JVM, normalment existeix un sol fil d'execucio. Es ´ continua executant els fils fins que:

- S'ha cridat al mètode exit() de la classe Runtime
- Tots les threads han acabat, ja sigui perquè han retornat de la crida del mètode run o perquè han llençat una excepció que s'ha propagat més enllà del mètode run.

**INTERNATIONAL TELEVISION CONTRACTED** 

3 E X 3 E

 $\Omega$ 

# Creació de Threads en Java

- Creant una classe que heredi de la classe **Thread**
- **Creant una classe que implementi la interfície Runnable** i passant-la com a parametre al constructor de la classe ` **Thread**

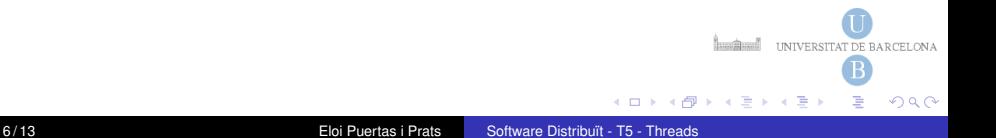

# Extenent un Thread en java

Declarar una class que sigui una subclasse de **Thread**. Aquesta subclasse ha de sobrescriure el mètode run() de la classe Thread. Llavors es pot declarar una instància d'aquesta subclasse i començar la seva execució amb el mètode **start()** 

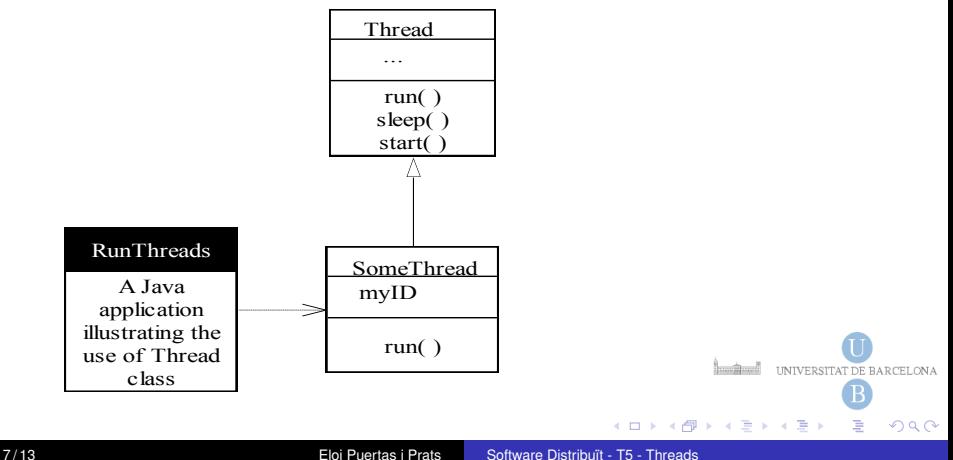

## Extenent un Thread en java

```
public class SimpleThread extends Thread \{public SimpleThread (String str) \{super(str);}
     public void run() \{for (int i = 0; i < 10; i++) {
               System . out . println (i + "" + getName ());
               \mathsf{tr} \mathsf{v} {
                     sleep ( ( long ) ( Math . random ( )
*
1000));
               \} catch (InterruptedException e) \{ \}}
          System . out . println ("DONE! \blacksquare" + getName() ;
     }
}
                                                      INTERNATIONAL TELEVISION CONTRACTED
                                                   母 トイヨト
                                                                    \Omega
```
# Engegant dos threads que extenen de Thread

```
public class TwoThreadsDemo \{public static void main (String [] args) \{new SimpleThread ("Jamaica"). start ();
        new SimpleThread ("Fiji"). start ();
    }
```
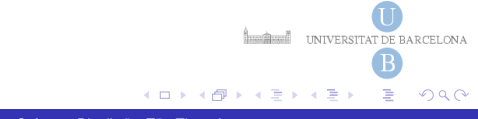

}

# Implementat un Runnable i associar-lo amb un Thread en java

Una altra forma de declarar un Thread és declarant una classe que implementi la interfície **Runnable**. Llavors, aquest classe ha d'implementar forcosament el mètode **run()**. Finalmment, una instància d'aquesta classe es passa com a argument quan es crea el nou Thread, i s'engega amb el metode ` **start()**.

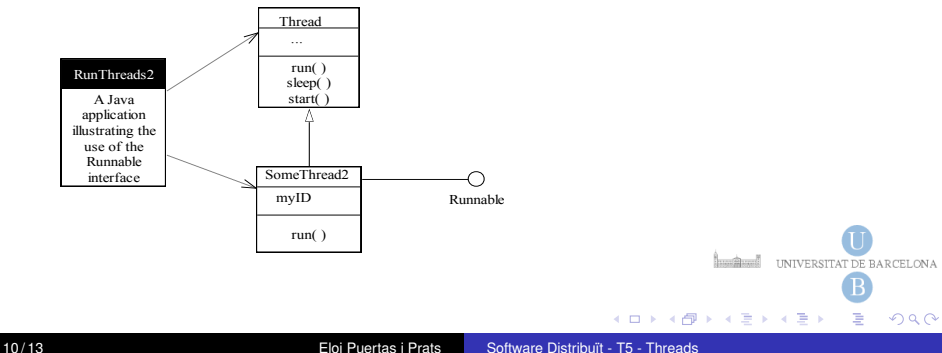

# Implementat un Runnable

```
class SimpleThread implements Runnable {
 public String name = "".
 public SimpleThread (String str) \{name = str : }public String getName()\{return name; \}public void run() \{for (int i = 0; i < 10; i++) {
                  System . out . println (i + " \blacksquare" + this .getName ())
                  try \{Thread . sleep ( ( long ) ( Math . random ( )
*
1000));
                  \{ \} catch (InterruptedException e) \{ \}System . out . println ("DONE!\blacksquare" + this . getName());
  }}
                                                       \mathcal{A} \cap \mathcal{B} \rightarrow \mathcal{A} \Rightarrow \mathcal{B} \rightarrow \mathcal{A} \RightarrowQQ
```
# Engegant dos threads que implementen Runnabe

#### public class TwoThreadsDemo  $\{$ public static void main (String [] args)  $\{$ new Thread (new SimpleThread ("Jamaica")). start (); new Thread (new SimpleThread ("Fiji")). start (); } }

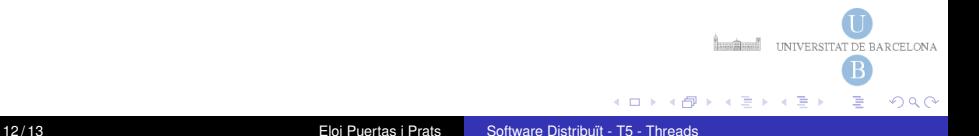

## <span id="page-12-0"></span>Resultat de l'Execució

#### Code Source TwoThreadsDemo.java

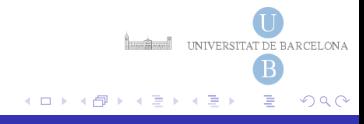